Федеральное агентство по образованию Вологодский государственный технический университет

# Кафедра технологии машиностроения Метрология, стандартизация, сертификация

Методические указания к выполнению курсовой работы. Требования к оформлению. Содержание и последовательность решения задач.

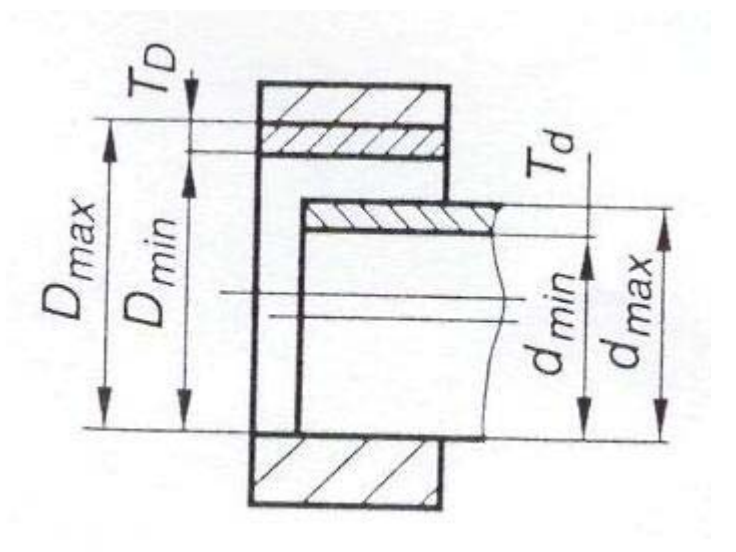

Факультеты: промышленного менеджмента; заочного и дистанционного обучения Специальности: 151001; 190601; 150405; 220301 Направления бакалавриата: 151000; 150400

> Вологда 2008

#### УДК 321.389.6: 318.14

Метрология, стандартизация, сертификация. Методические указания к выполнению курсовой работы. Требования к оформлению. Содержание и последовательность решения задач.– Вологда: ВоГТУ, 2008.- 35с.

Представлено содержание задач курсовой работы, порядок выполнения и оформления, а также методы расчета в соответствии с действующими стандартами и нормативными данными.

Материалы могут быть использованы также при выполнении контрольных работ и расчетно–графических заданий по метрологии и стандартизации студентами других специальностей, изучающих стандартизацию, метрологию, взаимозаменяемость.

Утверждено редакционно-издательским советом ВоГТУ

Составители: В.Н. Бриш, кандидат технических наук, доцент;

А.Н. Сигов, зав. лаборатории метрологии ВоГТУ, старший преподаватель;

А.В. Старостин, кандидат технических наук, старший преподаватель.

Рецензент: А.А. Фролов, кандидат технических наук, доцент кафедры Э и ТПП ВоГТУ.

#### **Введение**

Девизом международной организации по контролю качества (ЕОКК) является «К высшему качеству – через стандарт», то есть качественной продукцией является стандартная продукция. Многие эксплуатационные показатели качества машин и других изделий, в частности, показатели надежности (долговечность, ремонтопригодность, безотказность, сохраняемость), показатели технологичности, эргономические показатели зависят от правильности назначения размеров, выбора посадок, допусков формы и расположения, назначения параметров шероховатости, назначения систем центрирования и других величин. Кроме того, выбор оптимальных средств измерения и контроля позволяет осуществлять качественный контроль на разных этапах производства. Поэтому современный специалист должен уметь выбирать средства и методы контроля, а также уметь рассчитывать исполнительные размеры калибров и назначать виды калибров .

Основной задачей курсовой работы является закрепление знаний, полученных студентами в процессе изучения теоретического курса, развитие практических навыков в расчете посадок, размерных цепей, выборе посадок с учетом эксплуатационных требований, а также в работе со стандартами и справочной литературой.

#### **Содержание курсовой работы и порядок выполнения**

Выполнение курсовой работы проводится параллельно с изучением теоретического курса. Последовательность выполнения задач работы соответствует рабочей программе преподавания дисциплины «Метрология, стандартизация, сертификация».

Работа содержит 7 задач, охватывающих основные разделы курса.

- Задача 1. Определение отклонений, допусков и посадок деталей гладких цилиндрических сопряжений, построение схем допусков, обозначение допусков и посадок на чертежах.
- Задача 2. Расчет калибров для контроля гладких цилиндрических деталей.
- Задача 3. Выбор универсальных средств измерения.
- Задача 4. Расчет и выбор посадок на основе эксплуатационных требований для подвижных и неподвижных сопряжений и деталей, сопрягаемых с подшипниками качения.
- Задача 5. Резьба и резьбовые калибры. Построение схем полей допусков по трем диаметрам для гайки и болта. Расчет резьбовых калибров.

Задача 6. Допуски и посадки шлицевых и шпоночных соединений. Выбор посадок, обозначение на чертежах.

Задача 7. Составление и расчет плоских размерных цепей.

Дополнительно могут быть включены задачи по расчету зубчатых передач, конических передач, назначение посадок, деталей из пластмасс и в деревообработке.

В данном пособии для каждой задачи приводится перечень вопросов, подлежащих разработке, и рекомендуемая литература.

Для выполнения работы студент на установочных занятиях получает заполненный преподавателем бланк задания с указанием варианта работы.

Преподаватель составляет и доводит до студентов график выполнения курсовой работы.

Посещение консультаций по расписанию является обязательным. На консультациях преподаватель проверяет ход выполнения задач и выбранные студентом данные из стандартов.

Все стандарты для выполнения курсовой работы имеются в лаборатории метрологии и ВЗМ и библиотеке университета, также имеются примеры выполнения курсовой работы. Запрещается пользоваться устаревшими стандартами.

Выполненная и подшитая в папку курсовая работа сдается преподавателю на проверку. По результатам проверки преподаватель пишет рецензию на работу. Рецензия является обязательной для заочного отделения и рекомендуемой для дневного отделения.

По получению проверенной работы студент обязан сделать исправления по всем замечаниям работы. Исправления рекомендуется делать на противоположной стороне страницы с замечаниями, то есть с левой стороны, а не на обороте.

Защита курсовой работы – публичная, на которой могут присутствовать члены комиссии (преподаватели, ведущие эту дисциплину в других группах) заведующий кафедрой и студенты, желающие послушать защиту. Вопросы могут задавать все. Студент обязан четко ответить на все замечания и на вопросы.

Если работа выполнена студентом несамостоятельно, преподаватель имеет право дать дополнительные задачи или дать новый вариант задания. Поэтому мы не рекомендуем поручать кому-то выполнять работу, так как в этом случае студент, как правило, не может ответить на самые простые вопросы на защите.

#### **Указания по оформлению курсовой работы**

Курсовая работа должна быть оформлена в соответствии с СТО ВоГТУ 2.7-2006 [1]. Данные требования к оформлению обоснованы тем, что в период обучения в вузе студент должен получить определенные навыки технически грамотного оформления отчетной документации, которые потребуются ему и при выполнении дипломного проекта, и в дальнейшей самостоятельной работе.

Курсовая работа состоит из расчетной и графической частей. Работа оформляется на одной стороне листа формата А4 четким почерком без зачеркиваний, одним цветом чернил. Красный цвет – не применять.

Поля должны оставляться по всем четырем сторонам листа. Размер левого поля не менее 30 мм, правого не менее 10 мм; верхнего и нижнего полей не менее 20мм. Рамки не обводятся. Разделы работы (задачи) следует нумеровать арабскими цифрами. Подразделы (части задач) следует нумеровать в пределах каждой задачи. Пункты выполнения частей задач, если это необходимо, нумеруются в пределах каждого подраздела. В конце номеров ставят точки, например: 2.3. – решение третьей части второй задачи (для данной курсовой работы так может быть пронумерован расчет исполнительных размеров пробок ПР и НЕ).

Номер ставится в начале заголовка, после заголовка точка не ставится.

Нумерация страниц должна быть сквозной, первой страницей является титульный лист, второй задание, третьей – содержание (оглавление). Номер страницы проставляется в правом верхнем углу. Схемы и рисунки, расположенные на отдельных страницах, включаются в общую сквозную нумерацию. Все схемы и чертежи именуются рисунками. Рисунки нумеруются последовательно в пределах задачи арабскими цифрами, например: рис.1.3. (третий рисунок первой задачи, для данной курсовой работы так может быть пронумерована схема расположения полей допусков для третьей посадки). При ссылке на рисунок следует указывать его полный номер (рис. 1.1.2. или рис.2.2.3. и т.п.).

Рисунки должны размещаться сразу после ссылки на них. Каждый рисунок должен сопровождаться содержательной надписью. Название рисунка пишется над рисунком, а номер и пояснения под ним. Может применяться и другая схема названий и нумерации рисунков (см. стандарт СТО ВоГТУ 2.7-2006).

Таблицы должны размещаться, как правило, так, чтобы их можно было читать без поворота работы, и нумероваться в пределах задачи арабскими цифрами над правым верхним углом, например: Таблица 1.1.2. В тексте следует добавить ссылку в сокращенном виде например: табл.1.1.2.

Каждая таблица должна иметь содержательный заголовок, который размещается над таблицей, ниже номера таблицы.

Формулы, на которые имеются ссылки в тексте, должны нумероваться в пределах раздела арабскими цифрами, например:

$$
ES=EI+JT
$$
 (1.1.)

В рамку формулы не обводятся, заголовки не подчеркиваются. В список использованных источников включаются все использованные источники, которые располагаются в порядке появления ссылок в тексте работы.

Сведения о литературе (учебники, справочники, учебные пособия, методические указания) и нормативных документах должны быть приведены в конце работы в разделе «Список использованных источников». Список оформляется в соответствии с требованиями СТО ВоГТУ 2.7-2006 [1].

В тексте должны приводиться ссылки на литературу согласно порядковому номеру по списку, заключенному в квадратные скобки (см.выше).

Литература в списке указывается в последовательности после первого упоминания в тексте работы. Графическая часть работы (схемы, графики, эскизы, сборочные чертежи, деталировка) выполняются по тексту задач сразу после ссылки на рисунок в тексте. Допускается выполнение рисунков на отдельных листах формата А4, но при этом нельзя оставлять свободное место на страницах с текстом более ¼ страницы.

Запрещается включать в работу сканированные и ксерокопированные рисунки.

Если преподаватель не разрешает выполнять работу на компьютере – следует безоговорочно выполнить это требование

Не забывайте последовательность оформления работы:

1-я страница – титульный лист (по стандарту, см. приложение А);

2-я страница – задание (подлинник, который выдан преподавателем);

- 3-я страница содержание (оглавление, см. примеры) с обязательной нумерацией страниц;
- 4-я страница введение (просьба не списывать из данного пособия, а придумать самим);

5-я страница и далее решение задач.

В конце работы – список использованных источников.

#### **Задача 1**

# **Определение отклонений, допусков и посадок деталей гладких цилиндрических сопряжений**

Дано: Гладкое цилиндрическое сопряжение ∅ мм (числовое значение диаметра, дано в варианте задания).

- Требуется:1.1. Дать характеристику посадок и схематическое изображение полей допусков для трех посадок (посадки даны в варианте задания). На схемах указать номинальный и предельные размеры в мм, предельные отклонения, зазоры или натяги и величину допуска в мкм.
	- 1.2. Для каждого из трех сопряжений дать эскиз с буквенным и числовым обозначением отклонений сопряжения.
	- 1.3. Дать отдельно эскизы сопрягаемых деталей с простановкой на них размеров и предельных отклонений.

Примечания: Предельные отклонения определять по таблицам ГОСТ 25347-82 или СТ СЭВ 144-75. [2] Схемы расположения полей допусков строятся аналогично схемам расположения полей допусков по ГОСТ 25346-89 (СТ СЭВ 145-75).[3]

> Примеры расчета и построения схем даются во всех учебниках [4,5,6,7,8] и лекционном курсе. Размеры и посадки на эскизах указать в соответствии с ГОСТ 2.307-68.

> Примеры применения посадок и сведения о применяемости посадок удобнее всего выбирать по 1 части справочников. [10,11]

#### **Задача 2**

#### **Расчет калибров для гладких и цилиндрических деталей**

Дано: Посадка для сопряжения \_\_\_\_\_\_\_\_\_\_\_\_\_\_\_\_(дано в варианте задания).

Требуется: 2.1. Построить схему расположения полей допусков рабочих калибров. На схеме указать отклонения, допуски на изготовление и износ и предельные размеры калибров.

- 2.2. Рассчитать исполнительные размеры рабочих проходных и непроходных пробок и скоб.
- 2.3. Дать эскизы указанных калибров с простановкой на них

 маркировки, исполнительных размеров, шероховатости рабочих поверхностей, конструктивных размеров.

 2.4. Обосновать тип калибра и дать технические требования на изготовление.

Схемы расположения полей допусков калибров строятся в соответствии с ГОСТ 24853-81 (СТ СЭВ 157-75) [12].

Исполнительные размеры калибров должны определяться по формулам, указанным в стандарте [12] или по методике, рассматриваемой в лекционном курсе и справочниках [13,14,15].

Обращаем Ваше внимание на особенности построения схем полей допусков калибров и расчет исполнительных размеров для калибров с номинальным диаметром свыше 180 мм. Должен быть учтен коэффициент α - для пробок и коэффициент α1 – для скоб. Эти коэффициенты учитывают величину для компенсации погрешности контроля калибрами отверстий и валов с размерами свыше 180 мм.

Перед выполнением эскизов калибров необходимо выбрать тип и конструкцию калибров в зависимости от величины проверяемого размера. Конструктивно гладкие калибры могут выполняться регулируемыми (ГОСТ 2216-88) [16] и нерегулируемыми (калибры-пробки по ГОСТам 14807-69  $\div$  14827-69 [17]; калибры-скобы по ГОСТам 18360-93; 18358-73; 18359-73; 18365-73÷ 18368-73).[18]

Нерегулируемые калибры имеют преимущественное применение, как более точные и более дешевые в изготовление.

Классификация калибров помимо ГОСТов имеется в литературе.

Технические условия на шероховатость измерительных поверхностей гладких нерегулируемых калибров регламентируется ГОСТ 2015-84 (СТ СЭВ 4135-83) [19].

Значение шероховатости измерительных поверхностей гладких калибров по ГОСТ 2015-84, даны в табл.2.1.

Измерительные части калибров должны изготовляться из инструментальной легированной (Х или ХГ), углеродистой (У10А или У12А), шарикоподшипниковой (ШХ15) или цементируемой углеродистой(15 и 20) сталей.

Коэффициент линейного расширения корпусов скоб составляет  $(15.5 \pm 2)^*10^{-6}$ , а твердость рабочих поверхностей находится в пределах HRC 56-64.

Для повышения долговечности измерительные поверхности закаливают, хромируют или оснащают твердыми сплавами (ГОСТы 16775-71÷16780-71) [20].

Все это необходимо учесть при выполнении эскиза калибра. Помимо стандартов с исполнением эскизов калибров можно ознакомится в литературе [14, 15, 21, 28].

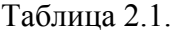

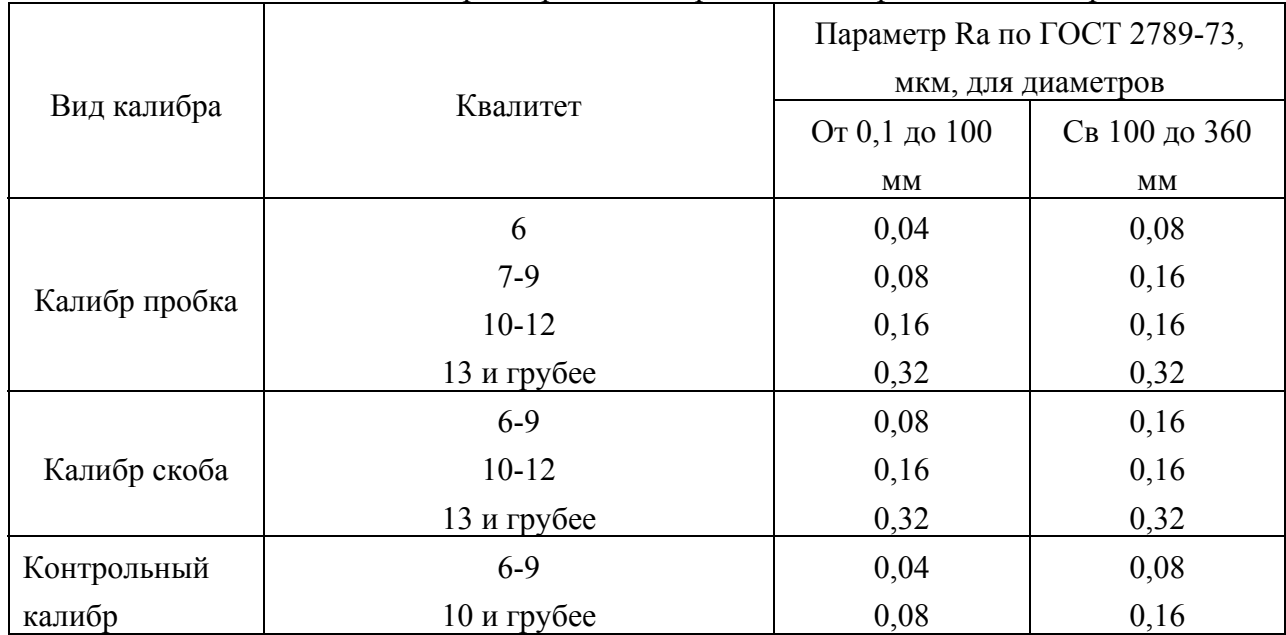

Числовые значения параметров Ra для рабочих поверхностей калибров

#### **Задача 3**

#### **Выбор универсальных измерительных средств**

3.1. Выбрать универсальное измерительное средство для измерения:

Вала $\varnothing$ \_\_\_\_\_\_\_\_\_\_\_\_\_мм

Отверстия ∅\_\_\_\_\_\_\_мм

Длины вала \_\_\_\_\_\_мм

 (Размеры и посадки даны в задании). Тип производства (единичное, серийное и т.д.) дан в задании.

3.2. Заполнить в табл. 3.1. метрологические характеристики приборов. [22,23]

Примечания: Универсальные средства измерения выбираются по величине

погрешности измерения. [22,23]

Для расчета погрешности применяются 3 методики:

- 1. Приближенная (погрешность измерения принимается равной 25% от величины допуска детали).
- 2. Расчетная (в основе лежит формула  $\frac{\Delta \lim_{n \to \infty}}{n}$  \* 100  $T$ <sub>дет</sub> табл. величины).

 При расчете по этой методике необходимо пользоваться таблицей процентного соотношения погрешности измерения и допуска деталей для различных квалитетов точности (табл.3.2.).

## Таблица 3.1.

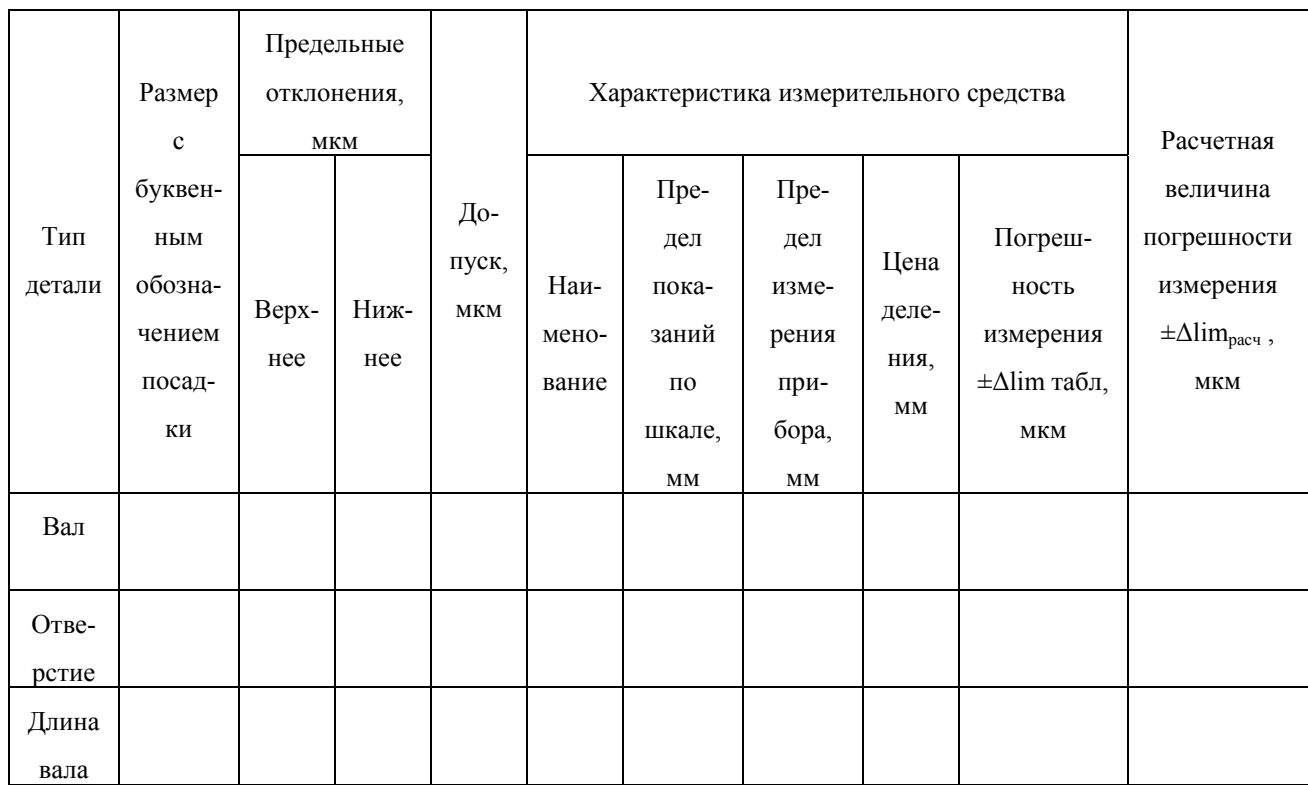

### Выбор универсальных средств измерения

### Таблица 3.2.

### Соотношение погрешности измерения детали и допуска детали

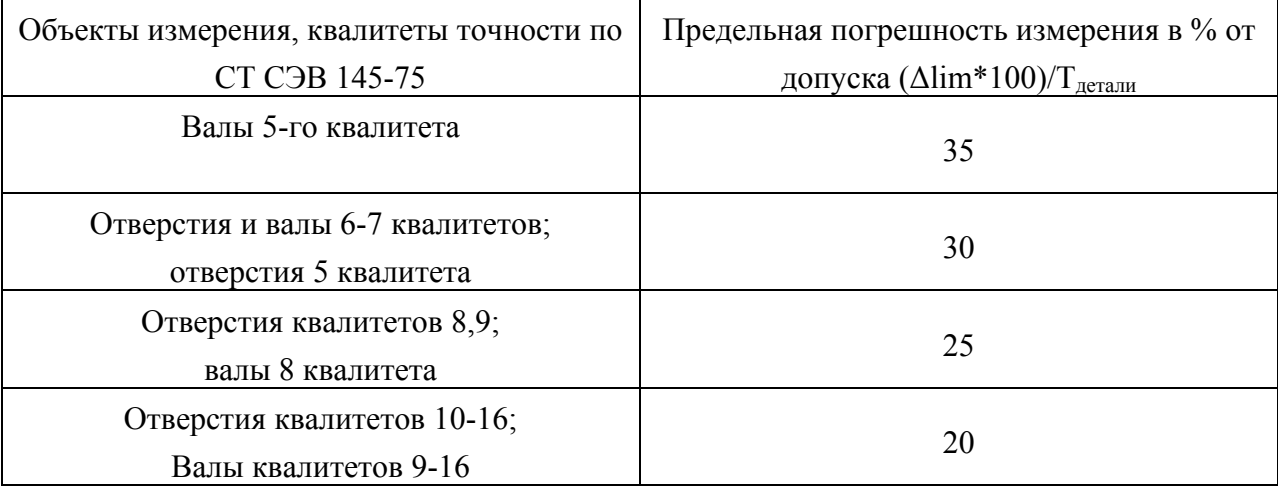

3. Табличная – по величине предела допускаемой погрешности измерения (σ). В основе методики лежит СТ СЭВ 303-76 [26] и ГОСТ 8. 051-81 [25]. Стандарты устанавливают значения предельных погрешностей в зависимости от допусков на изготовление и номинальных измеряемых размеров. Таблицы со значениями σ приводятся для ОСТ и системы ISO. В соответствии с рекомендациями ISO и ГОСТ 8. 051-81 значения случайных погрешностей при измерении принимаются с доверительной вероятностью 0.954 т.е. ±2 σ. При расчете по второй методике доверительная вероятность выше и составляет 0,9973, т.е.  $\pm 3$   $\sigma$ . Применяемость методик дана в литературе [22,23].

Выбор методики определяется типом производства или условиями, для которых выбираются средства измерения.

После расчета величины погрешности измерения Δlim расч. или σ расч. по специальным таблицам [22,23] выбираются универсальные средства измерения. При этом должно выполнятся условие:

 $\Delta$ lim табл.  $\leq \Delta$ lim расч. или  $\Delta$ lim табл.  $\leq \sigma$  расч

Желательно, чтобы это неравенство по возможности приближалось к равенству.

Для заполнения метрологических характеристик выбранных средств измерения рекомендуется пользоваться справочной литературой [13,14,15,22,23,26,27,28]

Примечание: проще всего выполнять задачу 3 по методическим пособиям [22,23].

#### **Задача 4**

#### **Расчет и выбор посадок на основе эксплуатационных требований**

В зависимости от варианта может быть задана одна из трех задач:

- Расчет посадок для подвижных сопряжений;
- Расчет посадок для неподвижных сопряжений;
- Расчет посадок деталей, сопрягаемых с подшипниками качения

Дано: сопряжение или подшипник качения

Требуется: 4.1. Рассчитать посадку

- 4.2. Дать эскиз сопряжения с обозначением размеров
- 4.3. Построить схемы полей допусков для выбранных посадок

#### **Задача 4.1.**

#### **Расчет и выбор посадок для подвижных сопряжений**

Одним из характерных сопряжений с зазором являются подшипники скольжения,

работающие в условиях жидкостного трения. Расчет производится на основе гидродинамической теории смазки. Для расчета должны быть заданы следующие параметры:

d- номинальный диаметр сопряжения, мм  $10^{-3}$ ;

l- длина подшипника, мм  $10^{-3}$ ;

Р- нагрузка на цапфу, Н;

ω- угловая скорость вала, рад/с;

η- динамический коэффициент смазочного масла при рабочей температуре 50ºС,  $\text{Hc/M}^2$ .

Ниже приводится одна из существующих методик расчета зазоров. Помимо приведенной существует ещё ряд методов расчета. [4,5,10,11]

#### **Порядок расчета**

4.1.1. Определяется среднее удельное давление  $q = \frac{P}{l * d}$ \*  $H/m<sup>2</sup>$ 

4.1.2. Onpegensercs a  
haquence has 
$$
=
$$
  $\frac{0.52 \times d^2 \times \omega \times \eta}{q} \times \frac{l}{l+d}$   ${}_{MKM}^2$ ;  $\omega = \frac{\pi \times n}{30}$ 

Значение η выбирается в зависимости от марки масла по табл. 4.1.

Таблица 4.1

Масло  $\vert$  Динамический коэффициент n,  $\mathrm{Hc/M}^2$  $12 \t\t 0.009 - 0.013$ 20  $0.015 - 0.021$  $30 \t 0,024 - 0,036$ 45 0,036 – 0,047 Индустриальное 50 0,038 – 0,052 22  $0,018 - 0,021$  $30 \t 0,025 - 0,029$  $Typ6$ инное 46  $0,040 - 0,043$  $57$  0,050 – 0,053

Значение динамического коэффициента вязкости смазочного масла

4.1.3. Определяется наивыгоднейший зазор, исходя из условия, что наиболее выгодный тепловой режим и наименьший коэффициент трения будут при толщине смазочного слоя h равной 25% зазора

$$
S_{HaHB}=2\sqrt{h}S_{MKM}
$$

4.1.4. Определяется величина расчетного зазора, с учетом сглаживания и срезания неровностей деталей в процессе приработки

#### $S_{\text{pace}} = S_{\text{trans}} - 2(R_{\text{ZA}} + R_{\text{ZB}})$  мкм

 $R_{ZA}$  и  $R_{ZB}$  – высоты неровностей отверстия и вала по ГОСТ 2789-73 в зависимости от квалитета и номинального диаметра (табл. 4.2.).

Таблица 4.2.

Значения параметра Rz и класс шероховатости в зависимости от номинального диаметра

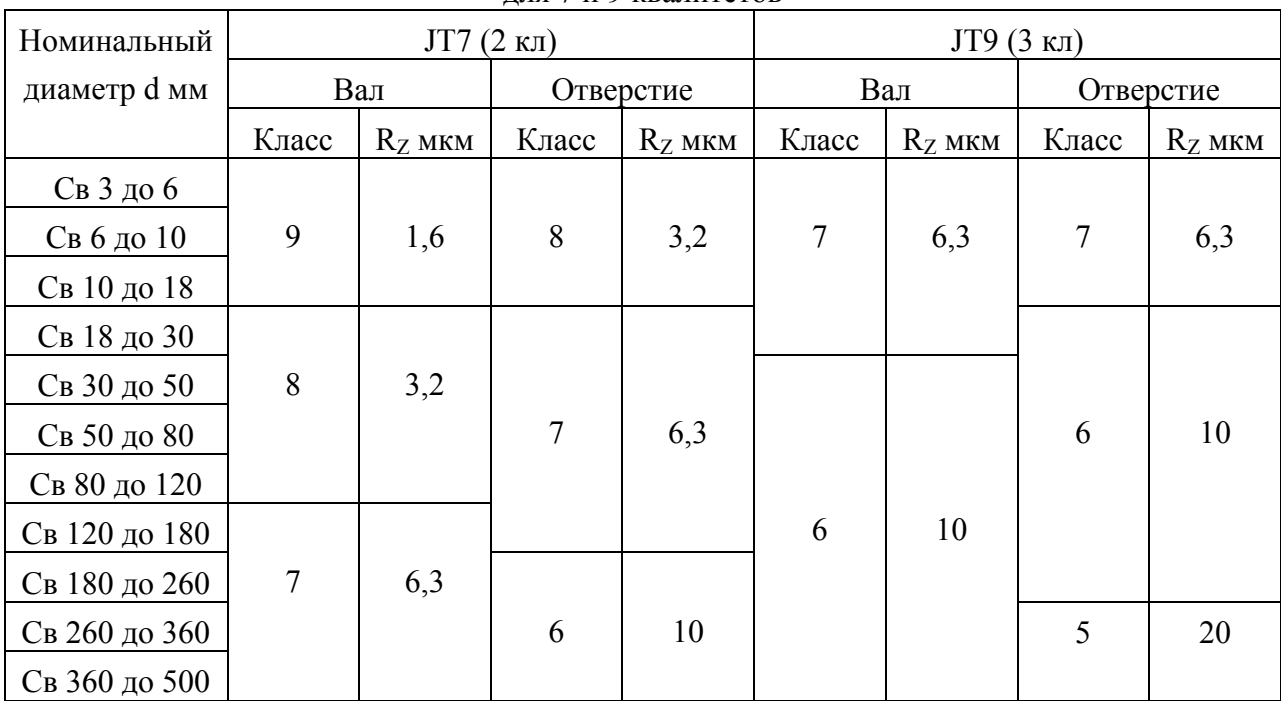

для 7 и 9 квалитетов

Для выбора высоты неровностей  $R_{ZA}$  и  $R_{ZB}$  можно пользоваться следующими соотношениями:

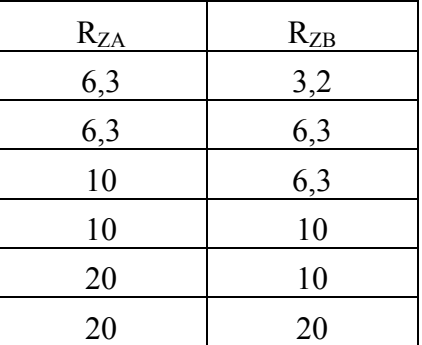

Этими соотношениями часто пользуются, если невозможно подобрать стандартную посадку, чтобы выполнить условие.

4.1.5. По таблицам стандарта подбирается посадка, при этом должно выполнятся условие  $S_{cp\Gamma OCT} = S_{pacq}$ . Допускаемое расхождение  $\pm 5\%$ .

Для выбора посадок рекомендуется пользоваться специальными таблицами зазоров [10,11 часть 1].

Рекомендуется выбирать посадки в системе отверстия или внесистемные. Системой вала пользоваться в типовых и обоснованных случаях.

4.1.6. Выбранная посадка проверяется по наименьшей допустимой величине

смазочного слоя (h<sub>min</sub>)

$$
h_{\min} = \frac{hS}{(S_{HB\;TOCT} + 2(R_{ZA} + R_{ZB}))};
$$
  $h_{\min} \geq R_{ZA} + R_{ZB}$ 

#### **Задача 4.2.**

#### **Расчет и выбор посадок для неподвижных сопряжений**

Для расчета должны быть заданы:

d- номинальный диаметр спряжения, мм  $10^{-3}$ :

- $d_1$  внутренний диаметр охватываемой детали (втулки), мм  $10^{-3}$ ;
- $d_2$  наружный диаметр охватывающей детали(корпуса), мм  $10^{-3}$ ;
- l- длина сопряжения, мм 10-3;

Mкр- передаваемый крутящий момент, Н\*м;

fтр- коэффициент трения;

При расчете принять условия:

Cопряжение выполнено в системе отверстия;

Коэффициент трения по стали 0,085÷0,1;

Модуль упругости для конструкционных сталей  $E=2,1*10^{11}$  Н/м<sup>2</sup>;

Коэффициент Пуассона для стали μ=0,3.

### **Порядок расчета**

4.2.1. Определяется величина наименьшего удельного давления между сопрягаемыми поверхностями

2М

$$
q \geq \frac{2M_{\rm sp}}{\pi \times 1 \times d \times f_{\rm rp}} H/m^2
$$

4.2.2. Находится величина наименьшего допустимого натяга

$$
N_{\scriptscriptstyle HM}\text{=}qd(C_A/E_A\text{+}C_B/E_B);
$$

$$
C_A = \frac{1 + (\frac{d}{dz})^2}{1 - (\frac{d}{dz})^2} + \mu_A; \qquad C_A = \frac{1 + (\frac{d_1}{d})^2}{1 - (\frac{d_1}{d})^2} - \mu_B
$$

4.2.3. Определяется натяг с учетом сглаживания неровностей в процессе запрессовки, по которому производится выбор посадки

$$
N_{\text{pacy}} = N_{\text{HM}} + 1,2(R_{\text{ZA}} + R_{\text{ZB}})
$$

R<sub>ZA</sub> и R<sub>ZB</sub>- выбираются по таблице 4.3.

Таблица 4.3.

# Значения параметров  $R_Z$  и классов шероховатости в зависимости от номинального диаметра для 8 и 9 квалитетов

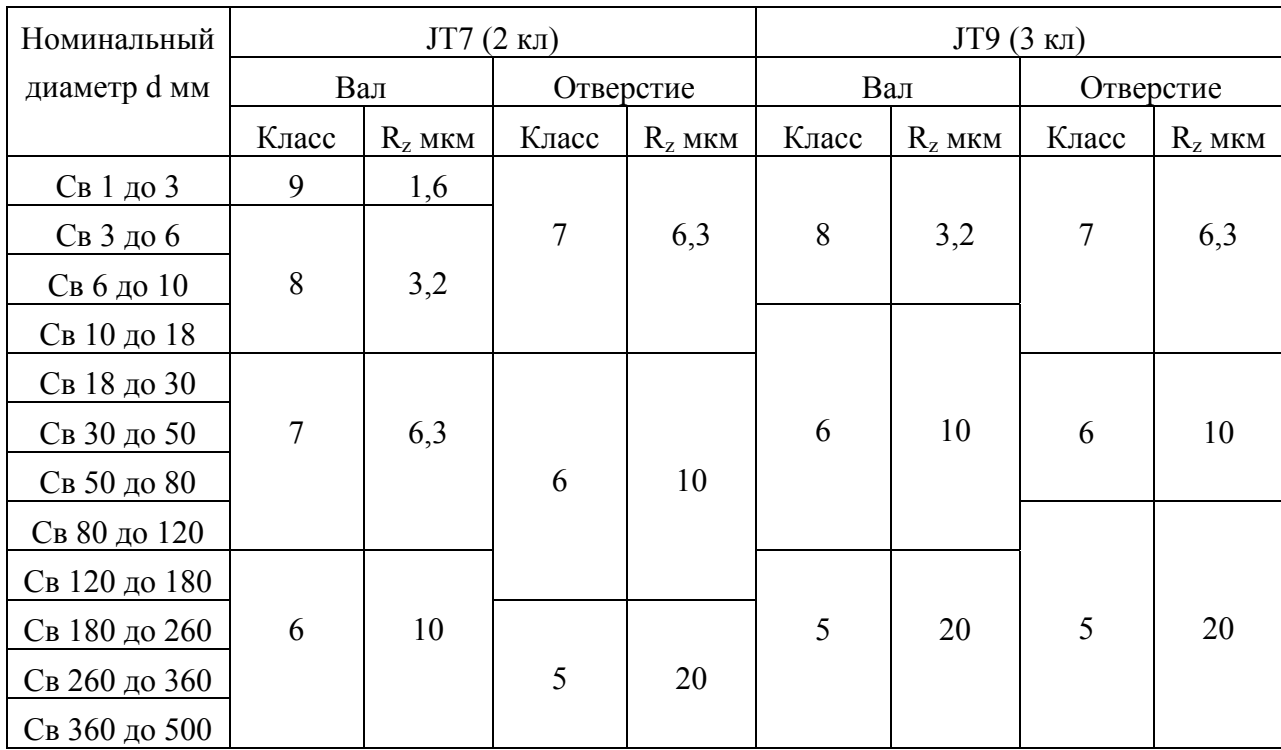

4.2.4. При выборе стандартной посадки должно выполнятся условие:

$$
N_{HM.\text{TOCT}}{\geq}N_{\text{pacu}}{}^{*})
$$

 $*$ )- стандартная посадка выбирается по таблицам [10,11 часть 1]

4.2.5. Выбранная посадка проверяется на прочность при наиболее тяжелых условиях по следующим формулам:

Удельное давление при N<sub>HБ</sub>:

$$
q_{HB} = \frac{N_{HB} - 1,2(R_{ZA} + R_{ZB})}{d \times (\frac{C_A}{E_A} + \frac{C_B}{E_B})}
$$

Возникающие напряжения в деталях:

$$
\sigma_{A} = [(1 + (d/d_2)^2)/(1 - (d/d_2)^2)] \times q_{HB}
$$
 [H/m<sup>2</sup>]  
\n
$$
\sigma_{B} = 2 q_{HB} / [1 - (d_1/d)^2]
$$
 [H/m<sup>2</sup>].

Если эти напряжения меньше предела текучести материала, то посадка выбрана верно:

#### $\sigma_{A} < \sigma_{TA}$ ;  $\sigma_{B} < \sigma_{TR}$ ;

#### значения предела текучести выбираются по таблице 4.4.

#### Таблица 4.4.

Марка стали  $\sigma_{\rm r}$ ,  $H/m^2$  не менее Марка стали  $\sigma_{\rm r}$ . Н/м<sup>2</sup> не менее Марка стали  $\sigma_{\rm r}$ . Н/м<sup>2</sup> не менее  $15 \t 24*10^7$ 35  $32*10^7$  $15\Gamma$   $25*10^7$ 20  $26*10^7$ 40  $34*10^7$ 20 $\Gamma$  28\*10<sup>7</sup> 25  $28*10^7$ 45  $36*10^7$  $30\Gamma$   $32*10^7$ 30  $30*10^7$ 50  $38*10^7$  $40\Gamma$   $36*10^7$ 

Значение предела текучести для углеродистых конструкционных сталей по ГОСТ 1050-60

#### **Задача 4.3.**

#### **Расчет посадок деталей, сопрягаемых с подшипниками качения**

- Дано: номер подшипника, по которому определяется серия и основные размеры подшипника по таблицам ГОСТ 52598-2006 [29]. Серией диаметров и высот, (ширин) колец следует задаться самостоятельно.
- Радиальная нагрузка на подшипник;
- Характер нагрузки на подшипник и вид нагружения колец;
- Класс точности подшипника.

Серия подшипника определяется по номеру подшипника, где первые две цифры справа, умноженные на 5, дают значение внутреннего диаметра (d) внутреннего кольца, а третья цифра справа обозначает серию по диаметру и ширине:

1-особо легкая, 2-легкая. 3-средняя, 4 тяжелая, 5-легкая широкая, 6- средняя широкая.

Номер подшипника и величина радиальной нагрузки даны в варианте задания. Характер нагрузки, виды нагружения колец, класс точности подшипника также даны в задании. Теоретический материал в связи с введением новых стандартов и методы расчета с примерами даны в отдельных методических указаниях. [30]

Дополнительно порядок расчета производится ниже.

#### **Порядок расчета**

4.3.1. В зависимости от вида нагружения колец приближенно по табличному методу по ГОСТ 3325-85 [31] определить посадки на вал и в корпус [15,30,32].

4.3.2. По величине интенсивности радиальной нагрузки рассчитать посадку для циркуляционно - нагруженных колец. Таблицы для выбора посадок и коэффициентов приводятся в литературе и лекциях [4,30,32]

$$
P_R = K_\Pi * F * F_A * R / (B-2r), H/m
$$

4.3.3. По величине наименьшего натяга сделать уточненный расчет для циркуляционно-нагруженного кольца

$$
U_{HM}
$$
=13RN/10<sup>5</sup>(B-2r), MM

Конструктивный коэффициент N для легкой серии составляет 2,8: для средней серии 2,3; для тяжелой серии 2,0. При выборе стандартной посадки [31] должно выполнятся условие

# $U_{HML}$  гост $>U_{HM}$

Если это условие не выполняется ни для одной стандартной посадки, то следует изменить конструктивные размеры подшипника – задать большую высоту (ширину) кольца, т.е. другую серию ширин [29].

Во избежание разрыва колец подшипника при запрессовке, наибольший натяг посадки не должен превышать допускаемого натяга. С этой целью производится проверка.

4.3.4. При проверке стандартной посадки должно выполнятся условие :

$$
U_{\rm HB\,TOCT} {\leq} U_{\rm QOII},\, U_{\rm QOII} = 11,4^* \sigma_{\rm H} * N^* d/(2N\text{-}2)^* 10^5 \text{ mm},\, \text{rate}
$$

 $\sigma_{\Pi}$  - допускаемое напряжение при растяжении подшипниковой стали  $\sigma_{\Pi} \approx 400$  МПа.

4.3.5. По таблицам ГОСТ 3325-85 или СТ СЭВ 773-77 определяются зазоры, натяги значения отклонений для колец подшипника и сопрягаемых с ними элементов (корпуса вала).

4.3.6. По найденным отклонениям необходимо построить схемы полей допусков сопряжений и дать эскизы с обозначением подшипниковых посадок. Типовой пример дан на с.111 [15]. Шероховатость посадочных поверхностей валов и отверстий выбирается из специальных таблиц [15,30].

Рекомендации по назначению допуска круглости, профиля продольного сечения, цилиндричности даются в литературе [15, 30].

# **Задача 5**

## **Резьбы и резьбовые калибры**

Дано резьбовое соединение (дано в варианте задания) Требуется:

- 5.1. Установить основные размеры и отклонения по диаметрам  $d(D)$ ,  $d_2(D_2)$ ,  $d_1(D_1)$ .
- 5.2. Вычертить схему расположения полей допусков по трем диаметрам для гайки и болта
- 5.3 Вычертить схему расположения полей допусков резьбовых рабочих калибров по среднему диаметру для гайки или болта (в зависимости от варианта)
- 5.4. Рассчитать исполнительные размеры рабочих резьбовых пробок или колец (в зависимости от варианта)
- 5.5. Дать эскизы указанных калибров с простановкой на них маркировки, конструктивных и исполнительных размеров по среднему диаметру. Изобразить профиль резьбы ПР и НЕ калибров, с указанием допуска шага и половины угла профиля . Задать технические требования [33].

Все пункты задания выполняются по стандартам в ниже приведенной последовательности.

Для выполнения п 5.1 и п 5.2 необходимо:

1. По ГОСТ 24705-81 (СТ СЭВ 182-75) [34] определить номинальные значения диаметров:

 $d_2 = D_2$  - средний диаметр

 $d_1=D_1$  – внутренний диаметр

d=D – номинальный диаметр задан в обозначении резьбы.

Значения среднего и внутреннего диаметров даны в стандарте в зависимости от номинального диаметра и шага резьбы (Р). Для резьбы с крупным шагом, шаг в обозначении резьбы не указывается. Шаг можно определить по стандарту [35] или проще по ГОСТ 24705 -81 (СТ СЭВ 182-75). Первым по порядку убывания шаг является крупным шагом. Например: для резьбы М24 шаг, не указанный в обозначении, равен 3мм, если дано М24×1,5, то 1,5 – это указан шаг резьбы.

2. По ГОСТ 16093-81 (СТ СЭВ 640-77) [36] в зависимости от шага, номинального диаметра и полей допусков гайки и болта, заданных в буквенном выражении, определить предельные отклонения (верхнее и нижнее) для всех трех диаметров резьбы. **Не забывайте указывать знак отклонения**.

Например: дана резьба М8×1 – 6Н/6g. Для гайки (а следовательно для расчета резьбовых пробок) вам потребуются значения М8×1 – 6Н, для болта (и соответственно, для расчета резьбовых колец) вам потребуются значения М8×1 – 6g. Примеры построения схем полей допусков приводятся в справочной методической литературе. [4,14,37,38]

Для выполнения п 5.3 и п 5.4 необходимо по ГОСТ 24997–81 (СТ СЭВ 2647-80) [39] найти по табл. 5 значения для построения схем полей допусков и расчета исполнительных размеров резьбовых пробок и колец. Значения определяются в зависимости от допуска на средний диаметр гайки и болта (T<sub>D2</sub> и T<sub>d2</sub>).

Для пробок необходимо найти величины  $T_{pL}$ ,  $Z_{pL}$ ,  $W_{G0}$ ,  $W_{NG}$ .

Для колец – соответственно:  $T_R$ ,  $Z_R$ ,  $W_{G0}$ ,  $W_{NG}$ .

В табл. 6 данного стандарта даны предельные отклонения половины угла профиля  $T_{\alpha 1}/2$  и  $T_{\alpha 2}/2$  для проходного и непроходного калибра. В табл. 7 указан допуск шага резьбы  $T_n$ .

Эти значения необходимо указать на изображении профиля резьбы проходного и непроходного калибров. Профиль резьбы дан на чертежах 1, 2, 3, 4 стандарта. Схемы полей допусков калибров по среднему диаметру резьбы даны на чертежах 7, 8 стандарта, а также в справочной и методической литературе [14, 37, 38].

Формулы для расчета исполнительных размеров резьбовых калибров по всем диаметрам приводятся в таблице 11 данного стандарта.

Для выполнения п 5.5 необходимо воспользоваться сборником стандартов ГОСТ 17756-72 ÷ 17767-72 [40], в которых дана конструкция калибров с указанием всех необходимых конструктивных размеров. Маркировка и другие технические требования приводятся в стандартах. [33] Профиль резьбы калибра с указанием конструктивных параметров и допусков на шаг и половину угла профиля должен быть выполнен по ГОСТ 24997-81 [39]. Следует обратить внимание на то, что проходные калибры имеют форму контролируемого изделия и полный профиль резьбы. Непроходные калибры имеют уменьшенное количество витков резьбы и укороченный профиль.

#### **Задача 6**

#### **Допуски и посадки шпоночных и шлицевых соединений**

В зависимости от варианта студент выполняет одну из задач:

- допуски и посадки шпоночных соединений;

- допуски и посадки шлицевых соединений.

#### **Задача 6.1.**

#### **Выбор посадок для шпоночного соединения**

Дано: диаметр вала мм;

назначение соединения;

конструкция шпонки.

Требуется:

6.1.1. Определить в зависимости от назначения соединения, конструкции шпонки и диаметра вала основные размеры шпонки и сечений шпоночных пазов вала и втулки. Эти элементы определяются по ГОСТ 23360-78, он же – (СТ СЭВ 189-75), ГОСТ 8790- 79 (СТ СЭВ 5612-86), ГОСТ 24071-80, он же – (СТ СЭВ 647-77), ГОСТ 10748-79 [41, 42, 43, 44].

По указанным параметрам необходимо выбрать следующие размеры:

- ширину шпоночного соединения в b мм;
- высоту шпонки h мм;
- глубину паза вала  $t_1$  мм;
- глубину паза втулки t<sub>2</sub> мм;
- диаметр сегментной шпонки d мм.
- 6.1.2. Выбрать в зависимости от назначения соединения посадки шпонки в паз вала и паз втулки и отклонения для выбранных посадок [7, 10,11, 14,15].
- 6.1.3. Построить схемы полей допусков для шпонки, паза втулки и паза вала. Вычислить предельные размеры, предельные зазоры или натяги в сопряжении.
- 6.1.4. Выбрать предельные отклонения непосадочных размеров:
	- высоту шпонки h мм;
	- глубину паза вала  $t_1$  мм;
	- глубину паза втулки t<sub>2</sub> мм;
	- длину призматической шпонки  $l_{\text{m}}$  мм.
- 6.1.5. Вычертить эскизы соединения и деталей с обозначением размеров,

 отклонений и шероховатости поверхности. Указать материал шпонки и условное обозначение для соединения.

Шпоночные соединения предназначены для соединения с валами зубчатых колес, шкивов, маховиков, муфт и других деталей и служат для передачи крутящего момента. Это соединение трехразмерное (шпонка - шпоночный паз вала – шпоночный паз втулки, т.е. ступицы колеса, шкива, маховика), которое предназначено для предохранения вала и отверстия от взаимного смещения под действием внешних сил. В большинстве случаев шпонка в пазах вала и втулки устанавливается по переходной посадке. При этом необходимо предусмотреть возможность сборки – разборки соединения. Для посадки направляющих шпонок в подвижных соединениях целесообразно использовать свободное соединение. Направляющими могут быть только призматические шпонки. Сегментные шпонки применяют как правило, только для неподвижных соединений. [11, часть 2]

Для выполнения задачи следует пользоваться выше указанными стандартами и справочниками, а также Рис. 6.1 и табл. 6.1 и 6.2, приведенными в этом пособии.

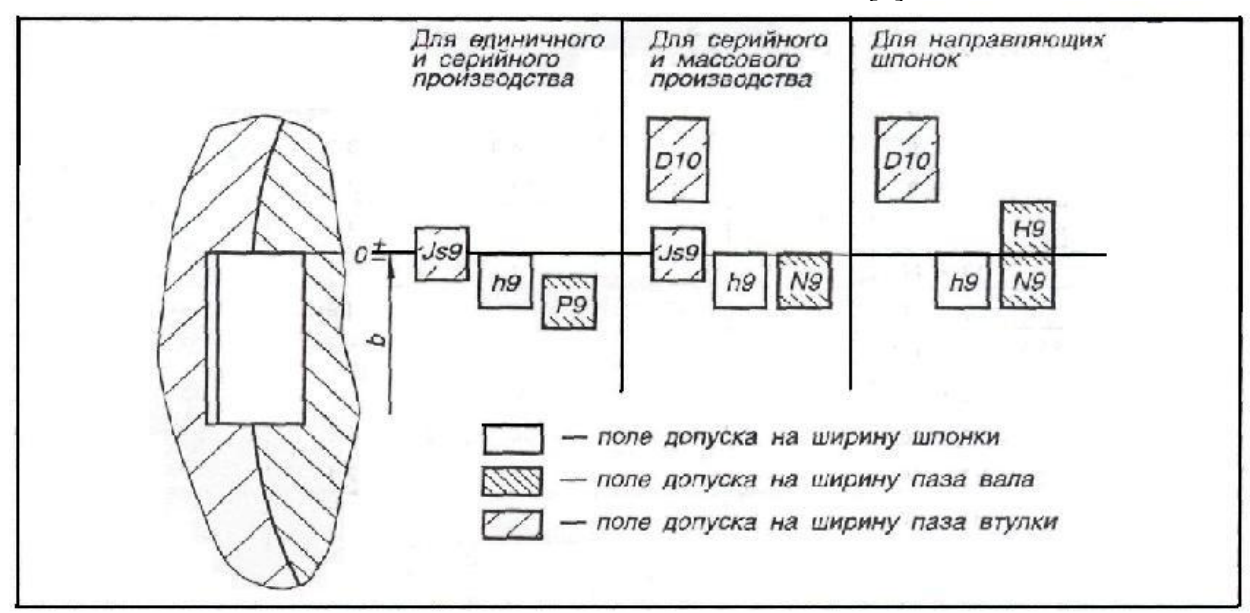

#### Схема посадок шпоночного соединения [7]

Рис.6.1.

При выполнении эскизов шпоночного соединения и деталей соединения кроме размеров следует указать шероховатость рабочих и нерабочих поверхностей в соответствии с табл. 6.1 данного пособия, которое является выпиской из справочников. [10,11]

Таблица 6.1

Рекомендуемая шероховатость поверхностей шпоночных соединений [7]

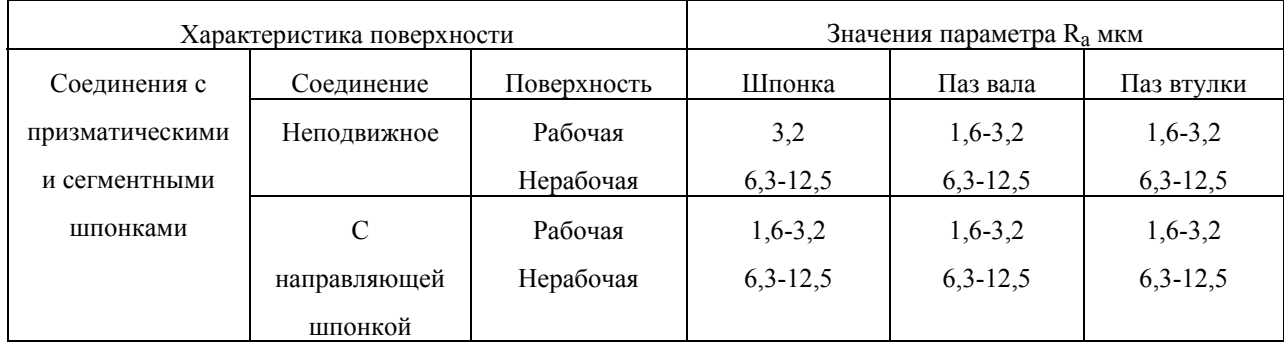

Кроме этого указывается материал, условное обозначение шпонки и допуск симметричности . Материал шпонок [21 т 2 ,3] чаще все углеродистые стали (сталь 35, сталь 40, сталь 45), реже легированные (сталь 40Х, сталь 15Х, сталь 20Х, сталь 20ХГ).

Условные обозначения шпонки включают размеры b×h×l и номер стандарта.

Пример: Шпонка 18×11×100 ГОСТ 23360-78.

В ответственных случаях допуск симметричности рассчитывают по специальным методикам [7,11,14]. Более упрощенно значение допуска симметричности как зависимого допуска выбирают по табл. 6.2 (смотри данное пособие) в зависимости от номинального диаметра вала, или номинального размера ширины шпоночного паза. Допуск симметричности задается в диаметральном выражении с указанием базы и символа «допуск является зависимым» -  $\boxed{9}$  [7.14].

Например:

$$
\boxed{\boldsymbol{\overline{\qquad=\qquad\quad \text{[001 in }\mathcal{B}\text{)}}}}
$$

## Таблица 6.2

Допуски радиального биения и полного радиального биения. Допуски соосности, симметричности, пересечения осей в диаметральном выражении [11]

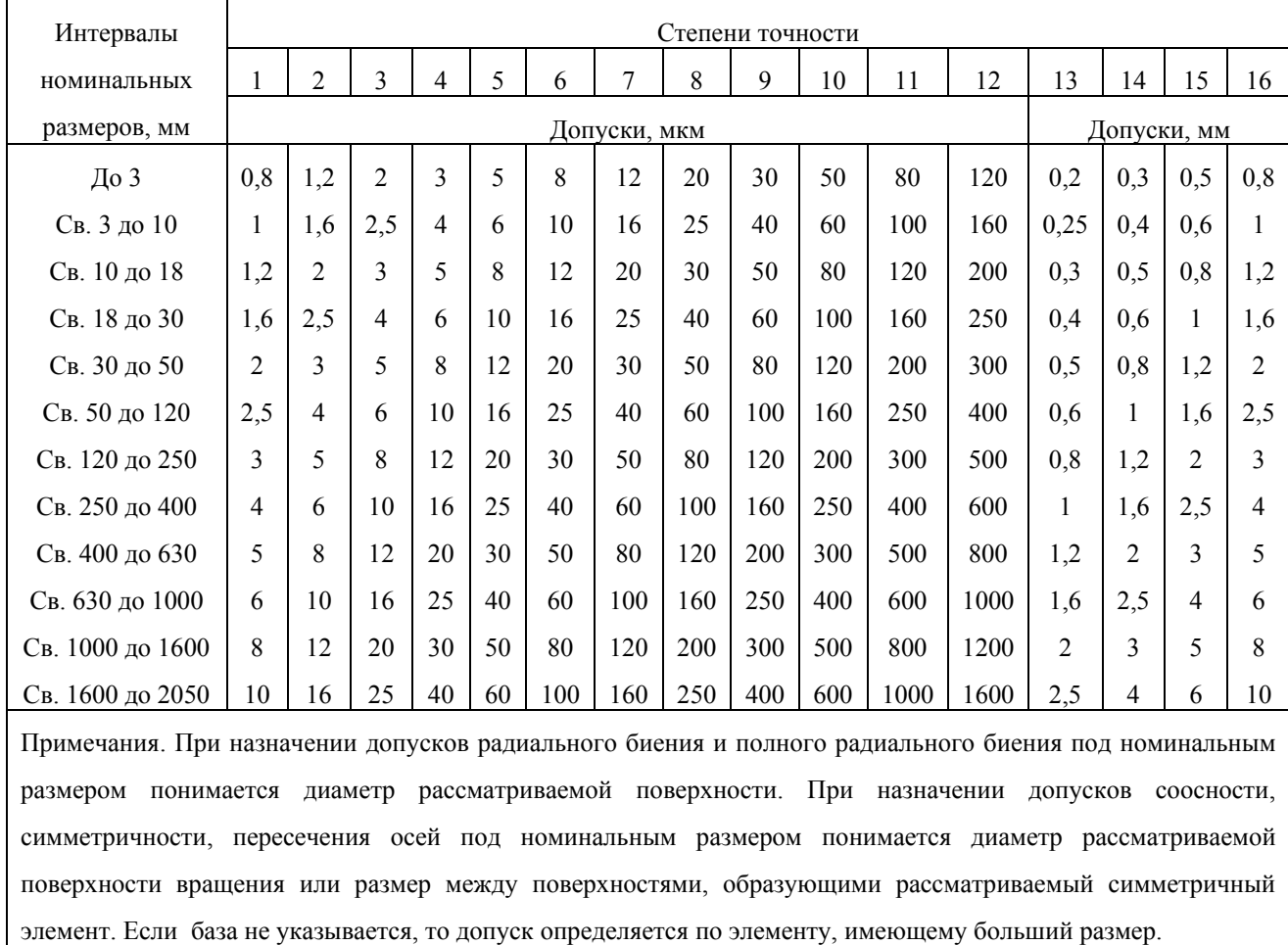

#### **Задача 6.2.**

#### **Выбор посадок для шлицевых соединений**

Дано: параметры прямобочного шлицевого соединения и условия работы соединения.

Требуется:

- 6.2.1. Задать способ центрирования шлицевого соединения с учетом условий работы, вида соединения и определить номинальный размер «b» по стандарту. [45]
- 6.2.2. Определить отклонения по центрирующему элементу и боковым сторонам зубьев в буквенном и числовом выражении.
- 6.2.3. Установить предельные размеры нецентрирующего диаметра.
- 6.2.4. Построить схемы расположения полей допусков по центрирующему элементу, элементу «b» и нецентрирующему диаметру.
- 6.2.5. Вычертить эскизы шлицевого соединения и отдельно эскизы вала и втулки, обозначив на них посадки и отклонения в буквенном и числовом выражении, указать шероховатость поверхности. Указать материал шлицевой втулки и шлицевого вала, конструктивные особенности втулки вала в зависимости от способа изготовления с учетом системы центрирования.

Шлицевые соединения, так же как и шпоночные предназначены для передачи крутящих моментов в соединениях шкивов, зубчатых колес, муфт и различных других деталей с валами.

Шлицевые соединения – соединения многоразмерные. Они передают большие крутящие моменты, имеют меньшие отклонения от соосности и смещения пазов и шлицов. Шлицевые соединения обеспечивают центрирование сопрягаемых деталей. Соединения с прямобочным профилем зубьев применяются широко для подвижных, неподвижных и скользящих соединений.

Они имеют следующие основные параметры, по которым назначаются способы (или системы) центрирования:

- наружный диаметр D
- внутренний диаметр d
- ширина шлица (зуба) b.

Стандартом (ГОСТ 1139-80) [45] установлено три серии шлицевых соединений: легкая, средняя и тяжелая и для каждой серии даны особенности изготовления шлицевого вала (исполнение А,В,С).

Для успешного решения задачи самым главным является выбор способа центрирования в зависимости от условий работы. Выбор способа центрирования зависит от требований, предъявляемых к соединению, его конструкции и технологии изготовления.

Центрирование по наружному диаметру D – является предпочтительным и рекомендуется при повышенных требованиях к соосности шлицевого вала и втулки. Применяется для подвижных и неподвижных соединений, если твердость материалов втулки не слишком высока, или не предусмотрена термообработка шлицевой втулки. При этом втулка изготовляется обработкой чистовой протяжкой. Вал при этом обрабатывается фрезерованием и шлифуется по наружному диаметру. Это самый экономичный способ изготовления шлицевого соединения. При сборке такого соединения возможен зазор по боковым сторонам зубьев и внутреннему диаметру.

Центрирование по внутреннему диаметру d – применяется в тех же случаях, что и центрирование по D, но если предусмотрена термообработка шлицевой втулки, т. е. твердость материала не позволяет обработку чистовой протяжкой. В этом случае втулка по отверстию шлифуется на внутришлифовальном станке, а вал изготавливают с опорной площадкой. Этот способ центрирования является дорогостоящим.

Центрирование по b (по боковым сторонам зубьев) применяется при передаче больших крутящих моментов, при знакопеременных нагрузках, при реверсивном движении, когда нет повышенных требований по соосности. Этот способ обеспечивает более равномерное распределение нагрузки между зубьями, но не обеспечивает высокой точности центрирования и поэтому применяется реже.

Кроме выбора способа центрирования в п. 6.2.1. указано, что следует из таблиц стандарта в зависимости заданных параметров Z×d×D и серии соединения выбрать значения:

- b ширина шлица
- $d_1$  диаметр
- с фаска

r – радиус скругления.

Для выполнения п. 6.2.2. и п. 6.2.3. удобнее всего воспользоваться приложением 1 (ГОСТ 1139-80) таблицы 1, 2, 3 и самим ГОСТом (таблица 6). Эти таблицы приведены в нашем пособии (таблицы 6.3; 6.4; 6.5; 6.6). Посадки, в основном, задаются в системе отверстия, за исключением нескольких внесистемных посадок по элементу «b».

При этом сокращается номенклатура дорогостоящих протяжек для изготовления

шлицевой втулки.

Отклонения и предельные размеры, необходимые для выполнения п. 6.2.3. и 6.2.4. следует определить по ГОСТ 25347-82 (СТ СЭВ 144-75).

Примеры построения схем полей допусков, а также эскизы шлицевого соединения и деталей имеются в методической литературе. [37, 38] Значения параметра шероховатости  $R_a$  поверхностей элементов шлицевых соединений представлены в данном пособии табл. 6.7 и в справочной литературе. [10 ч.1, 11 ч.1]

Таблица 6.3

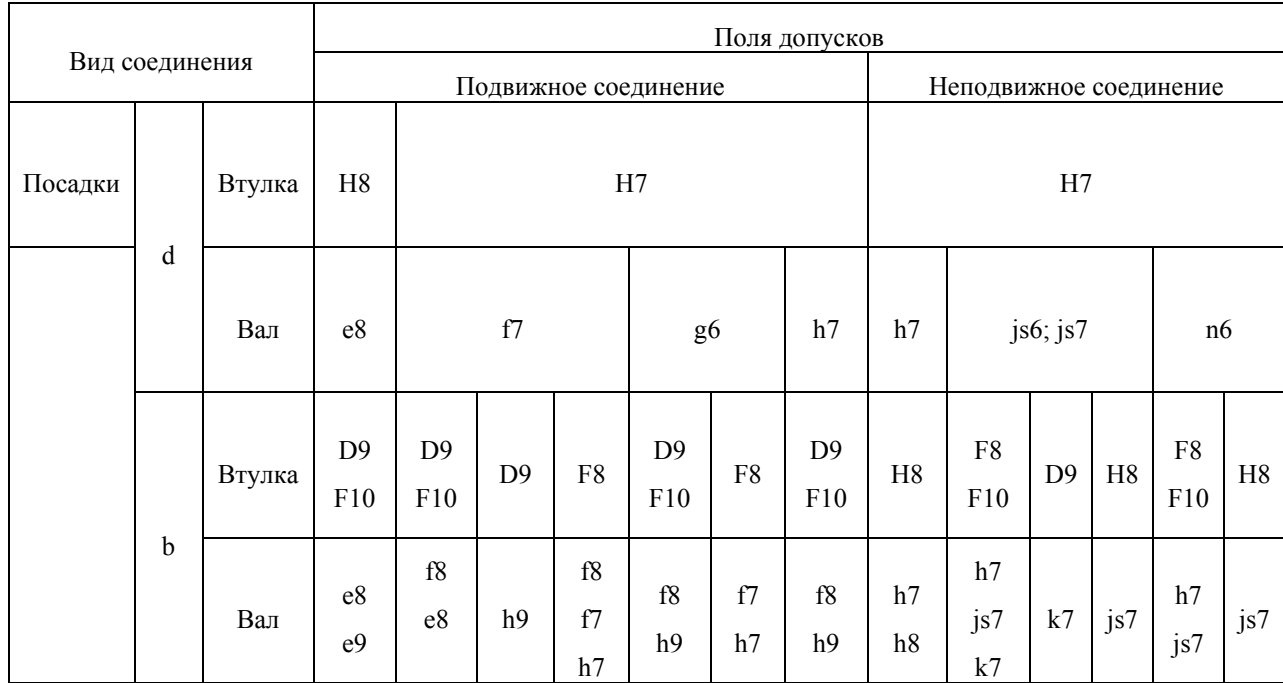

Центрирование по внутреннему диаметру (d)

Примечания:

- 1. Поле допуска h9 применяется при чистовом фрезеровании незакаленных шлицевых валов.
- 2. При повышенных требованиях к точности допускается применение соседнего, более точного квалитета.
- 3. Поле допуска F10 применяется только для закаленных нешлифованных втулок.

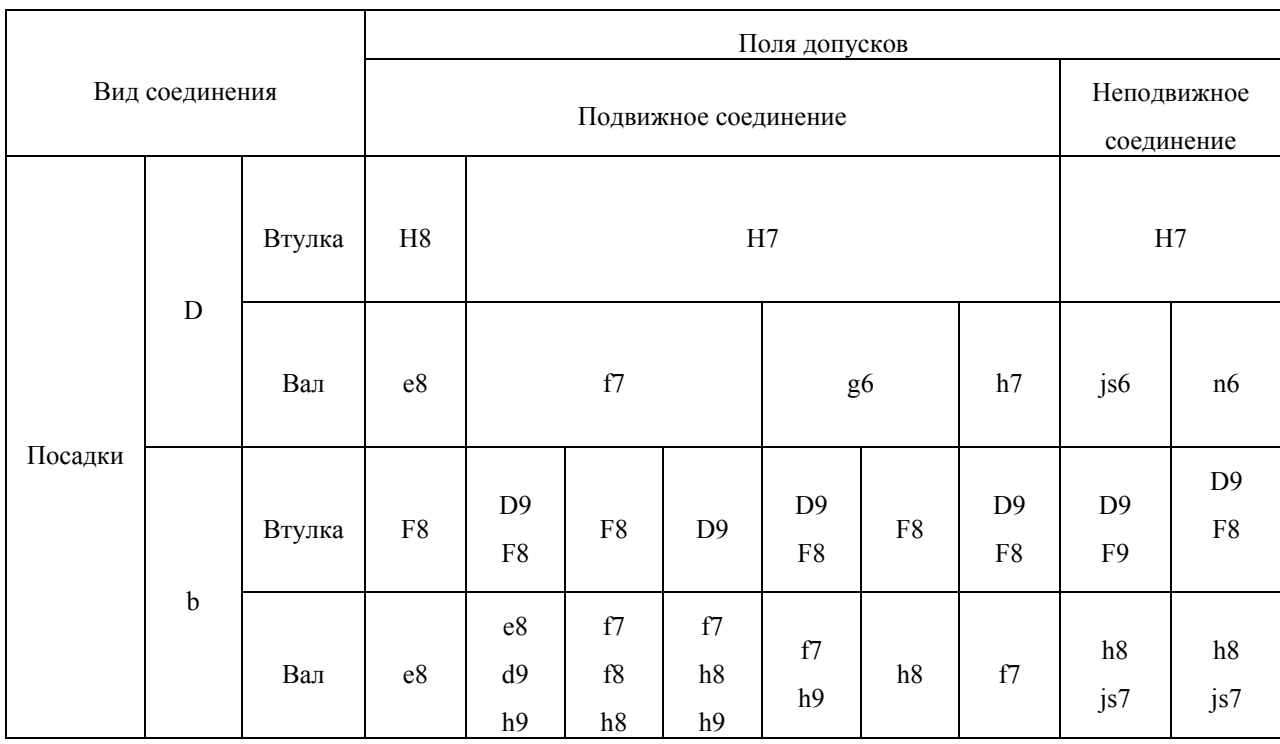

## Центрирование по наружному диаметру (D)

Примечания:

1. Поле допуска h9 применяется при чистовом фрезеровании незакаленных шлицевых валов.

2. При повышенных требованиях к точности допускается применение соседнего, более точного квалитета.

Таблица 6.5

Центрирование по боковым сторонам зубьев (b)

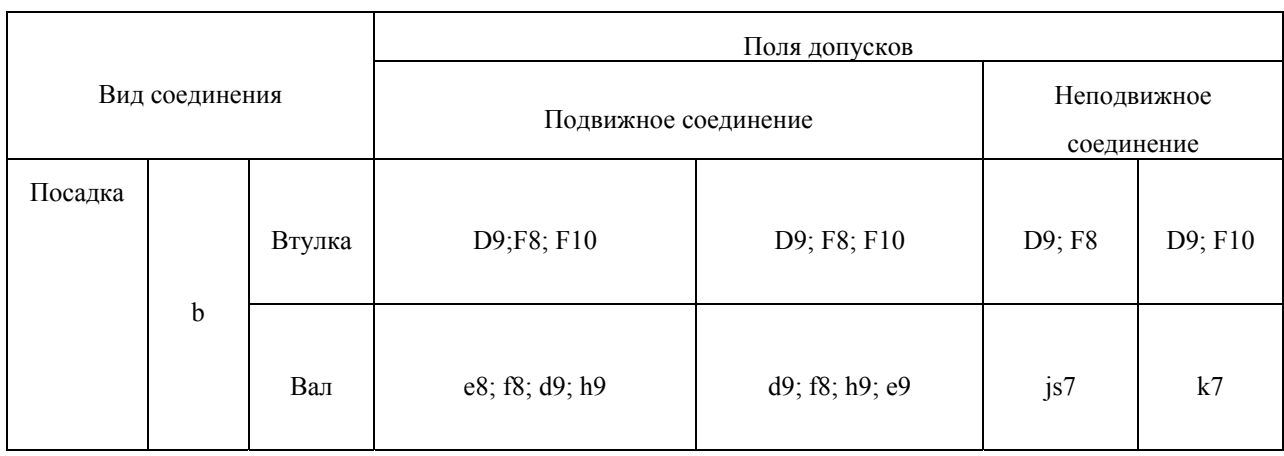

Примечание: Поле е9 рекомендуется применять для незакаленных валов.

## Таблица 6.6

#### Поля допусков нецентрирующих диаметров

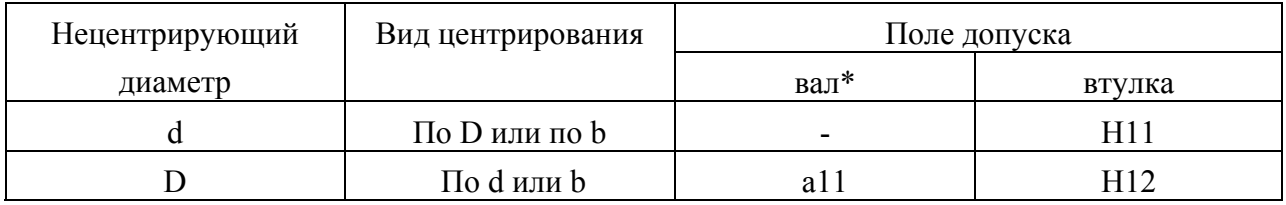

\*Диаметр d не менее диаметра  $d_1$ .

Таблица 6.7

### Шероховатость поверхностей шлицевых соединений

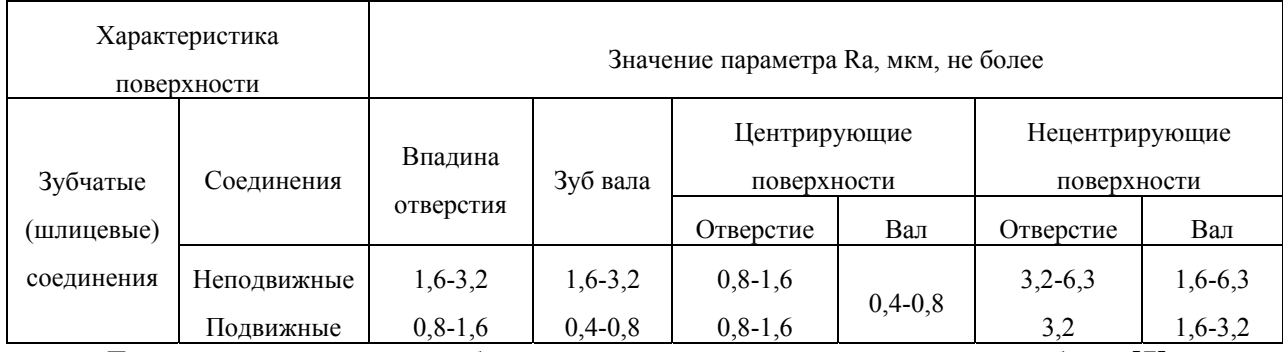

Допуски симметричности боковых сторон шлицов приведены в пособии в [7].

Таблица 6.8

# Допуски симметричности боковых сторон шлицов в диаметральном выражении по отношению к оси симметрии центрирующего элемента [7]

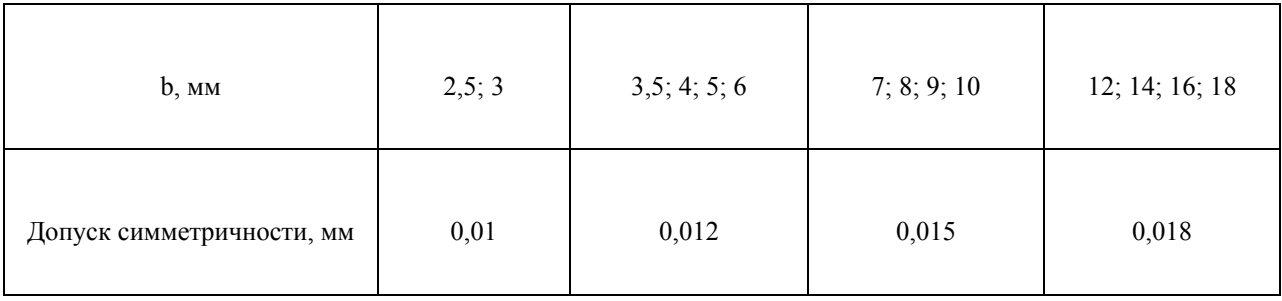

Для изготовления шлицевых соединений применяются углеродистые и легированные стали (марки см. в задаче 6.1.).

В условное обозначение шлицевого соединения включаются следующие значения в определенной последовательности:

центрирующий элемент – количество зубьев  $\times$  внутренний диаметр с посадкой  $\times$ наружный диаметр с посадкой × размер «b» с посадкой.

Например: 
$$
d - 8 \times 36 \frac{H7}{e8} \times 40 \frac{H12}{a11} \times 7 \frac{D9}{f8}
$$

#### **Задача 7**

#### **Составление и расчет плоских размерных цепей**

Дано: Эскиз детали или узла с указанием замыкающего или исходного звена (обозначение с символом Δ). Поставлен тип задачи первая – прямая (технологическая), вторая – обратная (конструкторская). Размерными линиями указаны размеры, заданные в качестве звеньев для составления цепи. Другие размеры для составления цепи не назначать. Номинальные размеры звеньев определяются по чертежу в зависимости от масштаба, указанного в задании. Квалитет звеньев также указан в задании.

Требуется:

7.1. Составить размерную цепь.

7.2. Рассчитать размерную цепь двумя методами:

- методом полной взаимозаменяемости (способ расчета на max min)
- методом неполной взаимозаменяемости (вероятностный способ расчета)

7.3. Сделать графическую проверку способов расчета.

Последовательность расчетов при решении первой и второй задач для обоих методов и примеры расчета приводятся в литературе [7, 10, 11, 37, 46, 47].

Все термины, определения и обозначения, применяемые в расчетах, должны соответствовать РД 50-635-87 [46]. При назначении допусков на составляющие звенья следует руководствоваться правилом: допуск задается «в тело детали», т.е. для наружных диаметров, высоты, длины, ширины, толщины детали «в минус», по посадкам с полями отклонений h. Для внутренних диаметров, размеров на глубину, внутренних габаритов в корпусных деталях «в плюс», т.е. – поля H с соответствующим квалитетом точности.

При составлении схемы размерной цепи, если не указана база, деталь (узел) следует обходить по заданному контору, придерживаясь понятий увеличивающих и уменьшающих звеньев по часовой стрелке.

Примечание: эскиз детали или узла для задачи, выданный вместе с заданием,

вклеивается по тексту перед решением задачи.

#### **Основные понятия и терминология**

Этот раздел включен в связи с тем, что термины, применяемые при обозначении и расчете размерных цепей, несколько отличаются от изученных ранее.

Так все размеры входящие в размерную цепь, называются звеньями.

Размерной цепью называют совокупность взаимосвязанных размеров, непосредственно участвующих в решении поставленной задачи и образующих замкнутый контур.

При составлении размерной цепи количество звеньев должно быть задано минимальным, но контур должен быть замкнут. Звенья не должны повторяться. Звенья делятся на составляющие и замыкающее (исходное).

В данной курсовой работе студенты решают вторую (обратную), т.е. конструкторскую задачу. По известным составляющим звеньям определяют неизвестное замыкающее звено. По своему влиянию, оказываемому на замыкающее звено, составляющие звенья делятся на увеличивающие и уменьшающие. Увеличивающие – это составляющие звенья размерной цепи, с увеличением которых замыкающее звено увеличивается. Уменьшающие – это звенья, с увеличением которых замыкающее звено уменьшается. Составляющие звенья обозначаются прописными буквами латинского алфавита с указанием порядкового номера (например,  $N_1 N_2 N_3$  и т.д.). Замыкающее звено обозначается такой же буквой со значком  $\Delta$  -  $N_{\Delta}$ .

Прямая и обратная задача могут решаться пятью различными методами. [46]

В курсовой работе студенты проводят расчеты (т.е. определяют точность замыкающего звена двумя методами: полной и неполной взаимозаменяемости), применяя при этом соответственно два способа расчета:

- способ расчета на max min способ учитывающий только предельные отклонения составляющих звеньев и самые неблагоприятные их сочетания. (Все увеличивающие звенья имеют максимальные размеры, а все уменьшающие звенья имеют минимальные размеры – так определяется максимальный размер замыкающего звена, и наоборот, если определяется минимальный размер замыкающего звена.)
- вероятностный способ расчета способ, учитывающий рассеивание размеров и вероятность различных сочетаний составляющих звеньев размерной цепи.

Для серийного и массового производства при оптимально настроенном оборудовании, отклонения размеров составляющих звеньев в основном группируются около середины поля допуска. Если допустить малую вероятность (P=0,27%) несоблюдения предельных значений замыкающего звена, то можно значительно расширить допуски составляющих звеньев, и тем самым снизить себестоимость изготовления деталей. На этих положениях и основан вероятностный способ расчета размерных цепей. Коэффициент риска Р – характеризует вероятность выхода отклонений (размеров) замыкающего звена за пределы допуска. Применение теории вероятности позволяет при одном и том же допуске замыкающего звена расширить в 2 раза допуски составляющих звеньев, при этом только у 0,27% размерных цепей (т.е. у трех из тысячи) предельные значения замыкающего звена могут быть не выдержаны (имеется возможность возникновения брака). Графическая проверка, которую требуется выполнить (п. 7.3.), проводится с целью проверки правильности расчетов обоими способами.

Примечание: до 1988 года действовали стандарты по размерным цепям:

- ГОСТ 16319-80 Цепи размерные. Основные положения. Термины, обозначения и определения.
- ГОСТ 16320-80 Цепи размерные. Расчет плоских цепей. В информационном указателе стандартов за 2006 год они не даны. Но при изучении материала и решении задач их можно вполне использовать как методические материалы.

#### **Библиографический список.**

1. СТО ВоГТУ 2.7-2006. Проекты дипломные и курсовые. Общие требования и правила оформления расчетно-пояснительной записки: СТО ВоГТУ 2.7-2006. – Взамен СТП ВоПИ 2.7-87; введ. 01.03.2006.-Вологда: ВоГТУ, 2006.-30 с.

2. ГОСТ 25347-82. (СТ СЭВ 144-75) Основные нормы взаимозаменяемости. ЕСДП Поля допусков и рекомендуемые посадки.- Введ. 01.01.90.-М.: Изд-во стандартов, 1989.-51с.

3. ГОСТ 25346-89. (СТ СЭВ 145-75) Основные нормы взаимозаменяемости. ЕСДП. Общие положения. Ряды допусков и основных отклонений. - Взамен ГОСТ 25346-82; Введ. 01.01.90.-М.: Изд-во стандартов, 1989.-32с.

4. Якушев, А.И. Взаимозаменяемость, стандартизация и технические измерения/А.И. Якушев.- М.: Машиностроение, 1987.-352с.

5. Дунин-Барковский, И.В. Взаимозаменяемость, стандартизация и технические измерения/И.В. Дунин-Барковский.-М.: Машиностроение, 1975.-350с.

6. Сергеев, А.Г. Метрология, стандартизация, сертификация:-учеб. пособие для вузов/А.Г. Сергеев, М.В. Латышев, В.В. Терегеря. - М.:Логос, 2003.-536с.

7. Анухин, В.И. Допуски и посадки: учеб. пособие/ В.И. Анухин - 3-е изд.-СПб.: Питер, 2004.-207с.

8. Методические указания к изучению дисциплины «Метрология, стандартизация, сертификация». Часть 2: Стандартизация /сост. В.Н. Бриш, А.Н. Сигов.-Вологда: ВоГТУ, 2002.-45с.

9. Методические указания для самостоятельной работы студентов «Техника и технология в отрасли» Часть 1 /сост. В.Н. Бриш.-Вологда:ВоПИ, 1997.-36с.

10.Допуски и посадки: справочник: в 2-х частях/под ред. В.Д. Мягкова.- Л.:Машиностроение, 1982.-1032с.

11. Палей, М.А. Допуски ипосадки: справочник: в 2-х частях/ М.А.Палей, А.Б. Романов, В.А. Брагинский.- Л.:Политехника, 1991.-1184с.

12. ГОСТ 24853-81 (СТ СЭВ 157-75). Калибры гладкие для размеров до 500 мм. Допуски.- Введ. 01.01.83.- М.: Изд-во стандартов, 1981.-11с.

13. Марков, А.Л. Краткий справочник контрольного мастера машиностроительного завода/А.Л. Марков, Ф.П. Волосевич.-Л.:Машиностроение,1973.-311с.

14. Кутай, А.К. Справочник контрольного мастера/А.К. Кутай, А.Б. Романов, А.Д. Рубинов.-Л.:Лениздат,1980.-304с.

15. Справочник контролера машиностроительного завода. Допуски, посадки, линейные измерения/под ред. А.И. Якушева.-М.:Машиностроение,1980.-527с.

16. ГОСТ 2216-88 Калибры-скобы гладкие регулируемые.- Введ. 01.07.88.-М.:Изд-во стандартов, 1988.-14с.

17. ГОСТ 14807-69 ÷ГОСТ14827-69 Калибры-пробки гладкие от 1 до 360 мм. Конструкция и размеры. - Взамен МН 4119 -62 и МН 4140-62; введ. 01.01.71.-М.: Изд-во стандартов, 1981.-103с.

18. ГОСТ 18360-93 Калибры-скобы листовые для диаметров от 3 до 260 мм.Размеры.- Взамен ГОСТ 18360-73, ГОСТ 18361-73, ГОСТ 18362-73, ГОСТ 18363-73, ГОСТ 18364-73; введ. 01.01.95.-М.:Изд-во стандартов, 1995.-11с.

19. ГОСТ 2015-84 (СТ СЭВ 4135-83) Калибры гладкие нерегулируемые. Технические требования.- Взамен ГОСТ 2015-69; введ. 01.01.85.- М.: Изд-во стандартов,1986.-5с.

20. ГОСТ 16775-71÷ГОСТ 16780-71. Калибры-скобы гладкие и калибры-пробки гладкие, оснащенные твердым сплавом. Конструкция и размеры.- Введ.01.01.73.-М.:Изд-во стандартов, 1987.-9с.

21. Справочник металлиста: в 5 т./под ред. Н.С. Ачеркана.-М.:Машинострение,1976.- Т. 2. - 603с.; Т. 3. - 974с.; Т. 4. - 560с.

22. Метрологические характеристики средств измерения: методические указания по выбору средств измерения/сост.: В.Н. Бриш, А.Н. Сигов.- Вологда:ВоПИ, 1997.-24с.

23. Бриш, В.Н. Выбор универсальных средств измерения линейных размеров: учеб. пособие/В.Н. Бриш, А.Н. Сигов.- Вологда:ВоГТУ,2008.-80с.

24. ГОСТ 8.051-81 Погрешности, допускаемые при измерении размеров от 1 до 500 мм.- Взамен ГОСТ 8.051-72; введ. 01.01.82.- М.: Изд-во стандартов, 1982.-10с.

25. СТ СЭВ 303-76 Основные нормы взаимозаменяемости. Погрешности допускаемые при измерении линейных размеров до 500 мм.- Введ. 01.01.79.- М.: Изд-во стандартов, 1977.- 10с.

26. Бриш, В.Н. Приборы и инструменты для линейных измерений: альбом/сост.: В.Н. Бриш, А.Н. Сигов.- Вологда: ВоГТУ,2004.-73с.

27. Белкин, И.М. Средства линейно-угловых измерений: справочник/ И.М. Белкин.- М.: Машиностроение,1987.-368с.

28. Единая система допусков и посадок в машиностроении. Контроль деталей: справочник/ И. Майдан, М. Клайншмидт, Н. Марков, Н. Палей.- М.: Изд-во стандартов,1987.-200с.

29. ГОСТ 52598-2006 Подшипники качения. Основные размеры.-ВзаменГОСТ 3478-79; введ. 01.07.07.- М.: Изд-во стандартов, 2007.-36с.

30 Методические указания к выполнению курсовой работы «Расчет посадок деталей, сопрягаемых с подшипниками качения»/ сост.: В.Н. Бриш, А.Н. Сигов.- Вологда:ВоГТУ,2008.-20с.

31. ГОСТ 3325-85 Подшипники качения. Поля допусков и технические требования к посадочным поверхностям валов и корпусов. Посадки.-Взамен ГОСТ 3325-55; введ. 01.01.87. –М.: Изд-во стандартов, 1988.-103с.

32. Гжиров, Р.И. Краткий справочник конструктора/ Р.И. Гжиров.-Л.: Машиностроение,1984.-464с.

33. СТ СЭВ 234-75 Калибры резьбовые для метрической резьбы. Технические требования.-Введ. 01.01.78.-М.: Изд-во стандартов,1977.-4с.

34. ГОСТ 24705-81 (СТ СЭВ 182-75) Резьба метрическая. Основные размеры.- Взамен ГОСТ 9150-59 и ГОСТ 9000-73; введ. 01.01.82.-М.: Изд-во стандартов,1985.-19с.

35. СТ СЭВ 181-75 Резьба метрическая. Диаметры и шаги.- Введ. 01.01.82.-М.: Изд-во стандартов,1982.-16с.

36. ГОСТ 16093-81 (СТ СЭВ 640-77) Резьба метрическая для диаметров от 1 до 600 мм. Допуски. Посадки с зазором.-Взамен ГОСТ 16093-70; введ. 01.01.82.-М.:Изд-во стандартов,1987.-28с.

37. Взаимозаменяемость, стандартизация и технические измерения. Нормирование точности: методические указания для самостоятельной работы с примером выполнения курсовой работы/ сост.: В.Н. Бриш, А.Н. Сигов.-Вологда:ВоПИ,1998.-57с.

38. Метрология, стандартизация сертификация. Нормирование точности: методические указания для самостоятельной работы студентов специальностей 120100, 210200 сокращенной формы обучения/ сост. В.Н. Бриш.-Вологда:ВоГТУ,2002.-36с.

39. ГОСТ 24997-81 (СТ СЭВ 2647-80) Калибры для метрической резьбы. Допуски.- Взамен ГОСТ 18107-72; введ. 01.01.83.-М.:Изд-во стандартов,1987.-33с.

40. ГОСТ 17756-72 ÷ ГОСТ 17767-72 Калибры резьбовые для метрической резьбы от 1 до 68 мм. Конструкция и основные размеры.- Взамен МН 564-62; введ. 01.07.73.-М.: Изд-во стандартов,1973.-203с.

41. ГОСТ23360-78 (СТ СЭВ 189-79) Соединения шпоночные с призматическими шпонками. Размеры шпонок и сечений пазов. Допуски посадки.- Взамен ГОСТ 8788-68, ГОСТ 8789-68; введ. 01.01.80.- М.: Изд-во стандартов, 1986.-16с.

42. ГОСТ 8790-79 (СТ СЭВ 5612-86) Размеры, допуски и посадки шпоночных соединений с направляющими шпонками с креплениями в валу. - Введ. 01.01.87.- М.: Изд-во стандартов, 1986,-12с.

43. ГОСТ 24071-80 (СТ СЭВ 647-77) Соединения шпоночные с сегментными шпонками. Размеры шпонок и сечений пазов. Допуски и посадки.- Взамен ГОСТ 8794-68 и ГОСТ 8795-68; введ. 01.01.81.- М.: Изд-во стандартов,1987.-6с.

44. ГОСТ 10748-79 Соединения шпоночные с призматическими высокими шпонками. Размеры шпонок и сечений пазов. Допуски и посадки. Взамен ГОСТ 10748-68; введ. 01.01.81.-М.: Изд-во стандартов,1983.-8с.

45. ГОСТ 1139-80 (СТ СЭВ 187-75, СТ СЭВ 188-75) Соединения шлицевые прямобочные. Размеры и допуски.- Введ. 01.01.82.-М.: Изд-во стандартов,1983.-10с.

46. Методические указания. Цепи размерные. Основные понятия. Методы расчета линейных и угловых цепей: РД 50-635-87.- Введ. 01.07.88.-М.: Изд-во стандартов,1987.- 45с.

47. Методические указания по выполнению расчетов размерных цепей при курсовом и дипломном проектировании/ сост. М.Г. Перельман.- Вологда: ВПИ,1977.-63с.

48. ГОСТ 2789-73 Шероховатость поверхности. Параметры и характеристики.- Взамен ГОСТ 2789-59; введ. 01.01.75.-М.: Изд-во стандартов,1975.-10с.

49. ГОСТ 2.309-73(МС ИСО 1302) Межгосударственный стандарт. ЕСКД. Обозначения шероховатости поверхностей. - Взамен ГОСТ 2.309-68; введ. 01.01.75.-М.: Изд-во стандартов,2003.-7с.

# **Приложение А (обязательное) ОБРАЗЕЦ ТИТУЛЬНОГО ЛИСТА**

# **ФЕДЕРАЛЬНОЕ АГЕНТСТВО ПО ОБРАЗОВАНИЮ РФ ВОЛОГОДСКИЙ ГОСУДАРСТВЕННЫЙ ТЕХНИЧЕСКИЙ УНИВЕРСИТЕТ**

# **КАФЕДРА ТЕХНОЛОГИИ МАШИНОСТРОЕНИЯ**

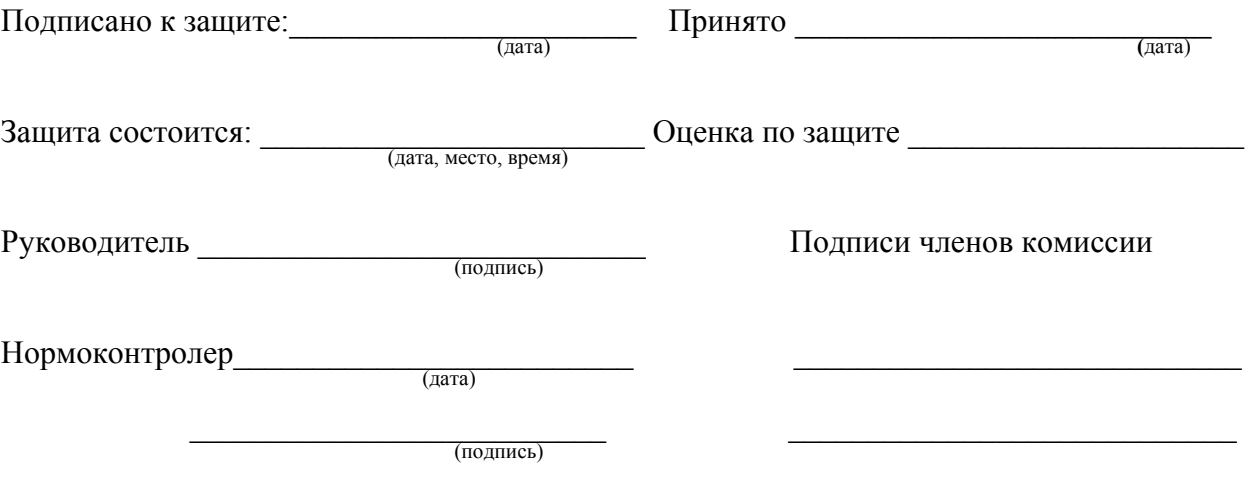

# **Курсовая работа по дисциплине " Метрология, стандартизация, сертификация "**

**КР\_\_\_\_\_\_\_\_\_\_\_\_\_\_\_\_\_\_\_\_\_\_\_** шифр проекта

Исполнитель \_\_\_\_\_\_\_\_\_\_\_\_\_\_\_\_\_\_\_\_\_\_\_ фамилия, имя, отчество

 $\Gamma$ руппа

 $\mathcal{L}_\text{max} = \frac{1}{2} \sum_{i=1}^{n} \frac{1}{2} \sum_{i=1}^{n} \frac{1}{2} \sum_{i=1}^{n} \frac{1}{2} \sum_{i=1}^{n} \frac{1}{2} \sum_{i=1}^{n} \frac{1}{2} \sum_{i=1}^{n} \frac{1}{2} \sum_{i=1}^{n} \frac{1}{2} \sum_{i=1}^{n} \frac{1}{2} \sum_{i=1}^{n} \frac{1}{2} \sum_{i=1}^{n} \frac{1}{2} \sum_{i=1}^{n} \frac{1}{2} \sum_{i=1}^{n} \frac{1$ 

**Вологда 2008** 

Метрология, стандартизация, сертификация. Методические указания к выполнению курсовой работы. Требования к оформлению. Содержание и последовательность решения задач.

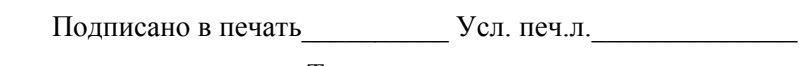

Тираж Печать офсетная. Бумага офсетная. Заказ № \_\_\_\_

Отпечатано: РИО ВоГТУ, г. Вологда, ул. Ленина, 15.